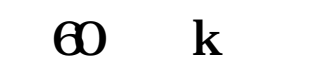

是<sup>是</sup>是是提示场内**的现在分词**,

**二、cad制图时对象选择出现如图所示怎么解决**

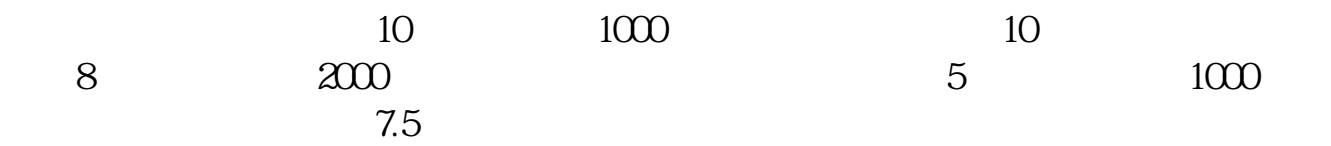

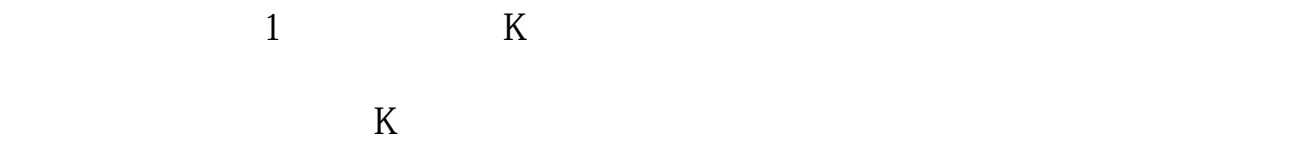

 $K$ 

## **12.132.exe-1.23.23.23.23.23.23.23.23.23.24.25.24.25.24.25.24.25.24.25.24.25.24.25.24.25.24.25.25.24.25.24.25.24.25.24.25.24.25.24.25.24.25.24.25.24.25.24.25.24.25.24.25.24.25.24.25.24.25.24.25.24.25.24.25.24.25.24.25.24.2**

更多电脑知识请加入电脑群:24528512

cadence166

客户...

cadence16.6 \*://\*3322.cc/soft/9892.html

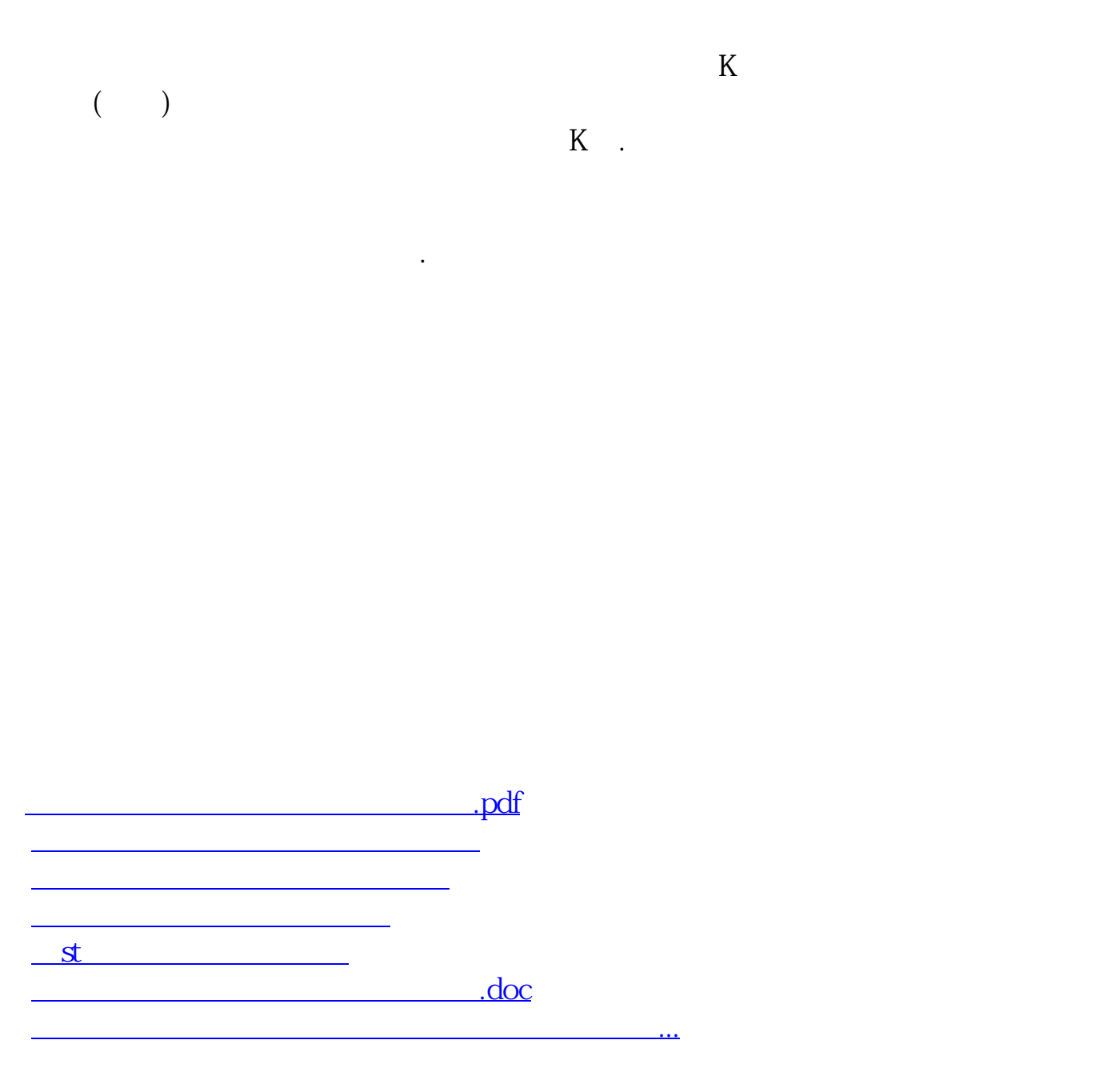

<u><https://www.gupiaozhishiba.com/chapter/9993586.html></u>